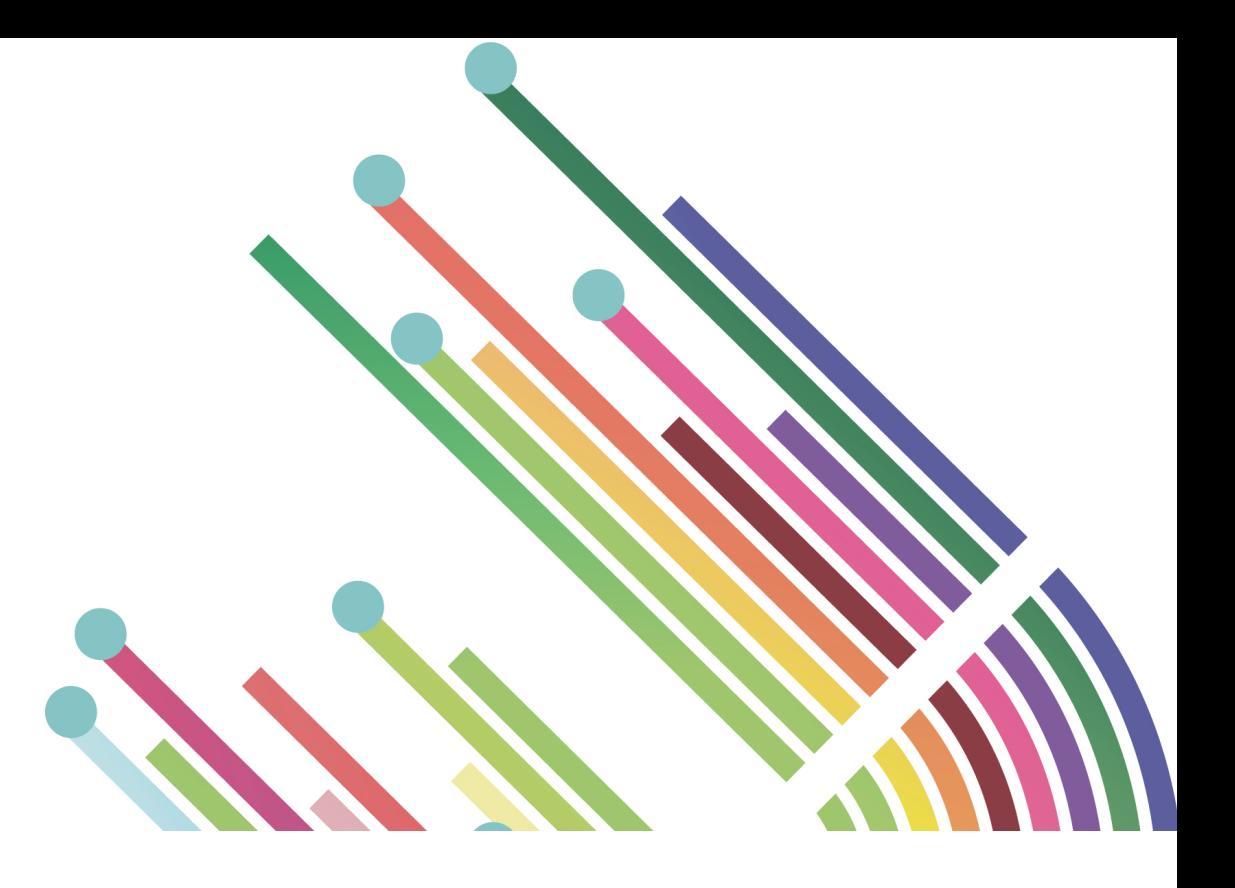

# CAHIER DES CHARGES

# Gestion comptable Gestion financière

Un document édité en collaboration enjeuxdaf.com / guidescomparatifs.com Copyright ITFACTO 2003-2012

Au tournant de la fin des années 90 et du début des années 2000, on a vu au sein des entreprises se multiplier les projets d'acquisition de solutions de gestion comptable et financière destinées à répondre aux impératifs du passage à l'Euro et aux nouvelles normes comptables.

En 2000, les mesures de la commission européenne vont permettre de comparer les états financiers des entreprises grâce entre autres à la norme IFRS. Depuis, les progiciels de comptabilité ont encore progressé en maturité, avec une intégration plus étendue de normes et protocoles, par exemple pour les virements bancaires en natif Swift, IBAN, ETEBAC...

Dix ans après, les projets de renouvellement des solutions tirent partie d'une part des possibilités offertes par internet, grâce à des offres en mode ASP (Saas), à l'intégration de modules de télé déclaration de TVA, ou de relevés bancaires, et, d'autre part, d'une offre open source qui trouve un certain écho dans un contexte de restrictions budgétaires.

### Evolutions récentes

Actuellement, il existe une offre sur le marché très diversifiée en niveaux de gammes, mais aussi en spécialisation par fonction des solutions. Cependant, d'une façon générale, on peut dire que des tendances apparaissent allant dans le sens d'une recherche de gain de temps, d'une couverture de fonctionnalités étendue, et d'une volonté de faciliter la prise en main des solutions par les utilisateurs non informaticiens.

Il faut noter que si les progiciels de gestion comptable et financière visent en grande partie à automatiser un nombre important de tâches récurrentes, comme les écritures, l'automatisation de la TVA, certains incluent également en standard, dans un souci de rationalisation, des procédures de contrôle et de cohérence des données et des workflows dans des domaines telles la traduction automatique de valeurs en cas de modification de taux de change, la restriction des journaux d'écriture aux choix d'axes analytiques qui auront été faits, la modélisation de procédures de demandes d'achats par type de produits, par émetteur et/ou par service, l'incorporation de zones obligatoires avec contrôle de validité d'une zone ou de cohérence entre plusieurs zones.

### Personnalisation et ergonomie

Plus la solution comptable et financière est mature, plus elle s'adaptera aux besoins spécifiques. Ceci passe par des capacités de personnalisation plus ou moins poussées en fonction des outils qui doivent par conséquent faire l'objet d'une comparaison minutieuse.

Les efforts faits en matière d'ergonomie se retrouvent autant dans des progiciels que dans des solutions spécialisées, et citons pour exemple la gestion des rapprochements bancaires. Certains outils mettent en œuvre une sélection très simple d'écritures traitée par glisser-déplacer pour automatiser les rapprochements.

Les efforts d'ergonomie porteront aussi sur la personnalisation des outils : éditions paramétrables, écrans personnalisables, placement libre de zones en sont quelques illustrations.

L'outil considéré pourra ou non être personnalisé par groupe d'utilisateurs, générer des tableaux d'écriture pré paramétrés adaptables, offrir un interfaçage avec des sources externes pour des imports ou des extractions, pour ne citer que quelques exemples.

### Personnalisation et ergonomie

Pour une entreprise, le choix de l'outil de gestion comptable et financière est critique, car il détermine les capacités d'analyse pour un pilotage optimisé de l'entreprise : suivi du niveau de trésorerie en fonction des dates d'échéance, analyse des coûts, suivi des comptes clients, autant de tableaux de bord, en standard et modifiables, qui, au gré des différents progiciels, doivent donner une visibilité au chef d'entreprise ou au directeur financier, qu'elle soit synthétique ou granulaire.

La définition des axes analytiques, plus ou moins nombreux en fonction des besoins, et la possibilité de les alimenter par des sources externes, seront également des points pertinents à prendre en compte avec soin.

### Usages et composantes clés

Pour la partie comptabilité, le nombre d'éditions disponibles en standard constituera un point essentiel de comparaison des offres : journal d'écriture, grand livre, balance, bilan, soldes intermédiaires de gestion, justificatif de soldes, etc.

La définition d'écritures récurrentes est essentielle dans la plupart des cas, de même que l'implémentation d'un workflow de validation des écritures. Certaines solutions vont jusqu'à inclure des restrictions sur les journaux d'écritures par utilisateur ou groupe d'utilisateurs, famille de comptes, et intègrent une ventilation analytique pré-définie dans un même écran de saisie.

Dans le domaine de la gestion des comptes, la prise en charge de comptes auxiliaires clients, fournisseurs, salariés, ou autres, est un point à ne pas négliger dans le choix du futur outil.

Il faut aussi noter les disparités des offres éditeurs dans la prise en compte des besoins des entreprises ayant une activité à l'international.

Dans certains cas, la comptabilité pourra permettre une gestion des exercices multi-sociétés, et y adjoindre une dimension internationale en intégrant plusieurs langues dans lesquelles le plan de comptes sera traduit, et une comptabilité multi-devises, avec différents types de taux de change. Ainsi, la modification d'une valeur de taux entraînant une modification de la valeur convertie dans la devise principale sera génératrice de gain de temps et diminuera le risque d'erreur.

La gestion des achats impactant la comptabilité, certains outils intègreront l'administration des achats, avec des fonctionnalités de modélisation des procédures et intégration de règles de type : seuil d'autorisation d'achat, autorisation par émetteur et par type de marchandise, workflows avec assignation de tâches et validation.

Concernant la partie gestion des stocks, il pourra être intéressant pour le chef de projet de se pencher sur la valorisation des stocks, et plus particulièrement la revalorisation des stocks sur la base de prix commande lors d'enregistrement de factures.

Enfin, il faudra observer les fonctionnalités de dématérialisation de factures, qui pourront être embarquées en natif, avec la génération automatique des factures à partir des devis.

Parallèlement, les écritures de ventes pourront dans certains cas être aussi générées à partir des factures. Notons encore, plus particulièrement pour les entreprises de services qui souhaitent s'équiper, la pertinence d'un module de suivi des encours entre prestations facturées et prestations réalisées.

Quant à la gestion des ressources humaines, elle doit se traduire dans l'outil de comptabilité et finance en écritures de frais de personnel qui pourront aussi être générées en comptabilité analytique. On citera également le report de la masse salariale en comptabilité budgétaire, et le calcul de la masse salariale prévisionnelle correspondant aux embauches.

Enfin, le chef de projet devra être particulièrement vigilant à la mise en œuvre du volet sécurité lors de la conception du projet, parce qu'il pourra se révéler essentiel de choisir une solution qui encapsule des procédures de sauvegarde et de restauration de données, qui soit compatible avec une solution de Single Sign On, ou encore sécurise les accès par profils utilisateurs, voire intègre une dimension traçabilité au travers d'un journal technique des transactions.

### Au sommaire

- 1. Comptabilité
	- 1.1. Ergonomie générale
	- 1.2. Gestion des exercices
	- 1.3. Gestion multi-sociétés
	- 1.4. Plan de comptes
	- 1.5. Multidevises
	- 1.6. Comptes auxiliaires
	- 1.7. Axes analytiques
	- 1.8. Ecritures
	- 1.9. Rapprochements bancaires
	- 1.10. Règlements
	- 1.11. Gestion de la TVA
	- 1.12. Recherches
	- 1.13. Editions
	- 1.14. Suivi budgétaire
- 2. Gestion des achats
- 3. Gestion des stocks
- 4. Gestion de la facturation
	- 4.1. Fonctionnalités générales de la facturation
	- 4.2. Gestion des remises et avoirs
	- 4.3. Modèles de factures
	- 4.4. Transmission des factures
	- 4.5. Facturation internationale
	- 4.6. Echéances de règlement
- 5. Gestion des ressources humaines
- 6. Gestion de la trésorerie du recouvrement
- 7. Liasse fiscale
- 8. Reporting et tableaux de bord
	- 8.1. Etats
	- 8.2. Tableaux de bord
- 9. Eléments techniques
- 10.Mise en œuvre
- 11.Administration
- 12.Sécurité

# 1. Comptabilité

#### 1.1.Ergonomie générale

Le progiciel permet-il de personnaliser les écrans ?

- $\square$  Non
- $\square$  Oui
- → Si Oui, décrire la façon de personnaliser les écrans :

Cette personnalisation peut-elle s'appuyer sur les profils utilisateurs ?

 $\square$  Non

□ Oui

Le progiciel permet-il de personnaliser les menus ?

- $\square$  Non
- □ Oui
- $\rightarrow$  Si Oui, cette personnalisation peut-elle s'appuyer sur les profils utilisateurs ?
- $\square$  Non
- $\square$  Oui

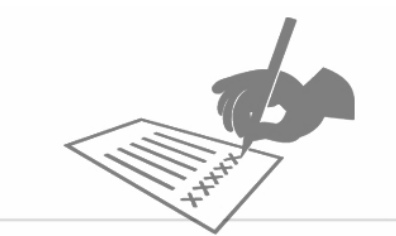

Le progiciel permet-il de définir un calendrier de tâches récurrentes affectées aux utilisateurs (par exemple, règlement des factures, enregistrement des écritures de paie… à des dates régulières tous les mois) ?

- $\square$  Non
- $\square$  Oui

#### 1.2.Gestion des exercices

Le progiciel est-il limité en termes de nombre d'exercices en ligne (c'est à dire utilisables de façon concurrente, notamment dans les éditions) ?

Décrire, s'il y a lieu, l'enchaînement des opérations de clôture de l'exercice précédent et d'ouverture d'un nouvel exercice ; préciser les temps de traitement estimés (en indiquant les volumes de référence) et les contraintes liées à l'exécution du traitement (par exemple : utilisateurs déconnectés, démarrage de l'application dans un mode spécial…) :

Le progiciel permet-il de passer des écritures sur un exercice clôturé ?

- $\square$  Non
- $\square$  Oui
- $\rightarrow$  Si Oui, quelles sont les contraintes d'une telle pratique ?

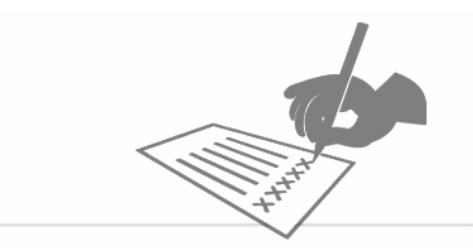

#### 1.3.Gestion multi-sociétés

Le progiciel permet-il de gérer de façon distincte les comptabilités de plusieurs sociétés ?

- $\square$  Non
- □ Oui
- → Si Oui, Le progiciel permet-il d'identifier les mouvements entre les comptabilités de ces sociétés (intra-groupes) ?
- $\square$  Non
- $\Box$  Oui pour les comptabilités tenues dans une même devise
- Oui même pour les comptabilités tenues dans des devises différentes

#### 1.4.Plan de comptes

### 1.4.1.Codification du plan de comptes

Le progiciel est-il fourni avec un plan de comptes pré paramétré ?

- $\square$  Non
- $\square$  Oui
- → Si Oui, dans quelle norme ce plan de comptes est-il fourni (plusieurs réponses possibles) ?
- □ PCG82
- Autre(s), préciser :

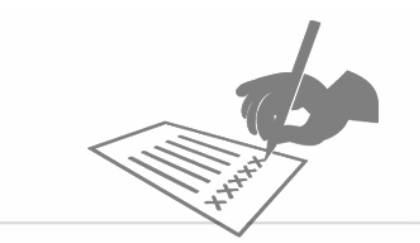

Sur combien de positions (caractères) maximum la codification du plan de comptes est-elle possible ?

Le progiciel dispose-t-il de mécanismes de contrôle de cohérence de configuration des comptes (sens naturel débit ou crédit etc…) ?

- $\square$  Non
- □ Oui
- $\rightarrow$  Si Oui, lister les principaux contrôles :

### 1.4.2.Personnalisation du plan de comptes

Le progiciel permet-il d'ajouter des zones personnalisées dans le plan de comptes ?

- $\square$  Non
- $\square$  Oui
- Si Oui, le nombre de ces zones est-il limité ?

 $\square$  Non

 $\Box$  Oui, préciser la limite :

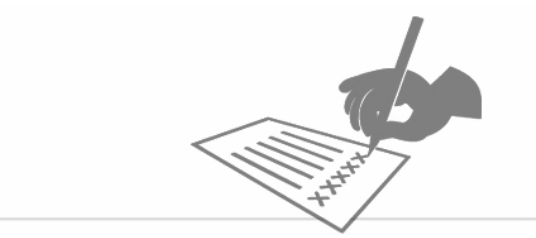

### 1.4.3.International

Les libellés des comptes sont-il traductibles (en conservant la traduction en ligne de façon à pouvoir basculer d'une langue à l'autre) ?

- $\square$  Non
- $\square$  Oui
- $\rightarrow$  Si Oui, dans combien de langues le plan de comptes est-il traductible (le cas échéant, indiquer la liste les langues possibles si celle-ci est limitée) ?

Le progiciel est-il adapté aux exigences de comptabilités étrangères ?

 $\square$  Non

- $\square$  Oui
- Si Non, préciser les aspects ou les fonctionnalités manquantes pour la tenue d'une comptabilité anglo-saxonne :
- $\rightarrow$  Si Oui, lister les principaux pays pour lesquels la solution est adaptée :

### 1.4.4.Interfaçage du plan de comptes

Le progiciel permet-il d'alimenter le plan de comptes depuis une source externe ?

- $\square$  Non
- □ Oui

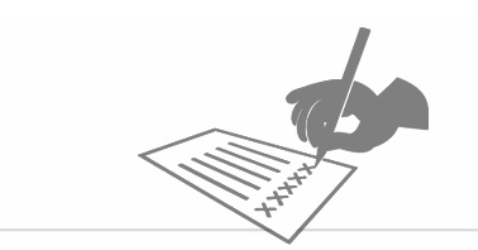

- → Si Oui, de quelle façon (plusieurs réponses possibles)?
- $\Box$  Import de fichier (lister les formats d'entrée possibles) :
- $\Box$  Import de table (suppose l'accès direct à la base de données de la solution)
- Autre(s), préciser :

Le progiciel permet-il d'exporter le plan de comptes ?

- $\square$  Non
- □ Oui
- → Si Oui, de quelle façon (plusieurs réponses possibles)?
- Copier/coller vers MsExcel
- Génération d'un fichier au format MsExcel ou au format texte en colonnes
- Autre(s), préciser :

Le progiciel permet-il de définir des plans de comptes externes (par exemple un plan de comptes de « reporting » groupe) ?

- $\square$  Non
- $\Box$  Oui, un seul plan de comptes externe
- $\Box$  Oui, plusieurs plans de comptes externes

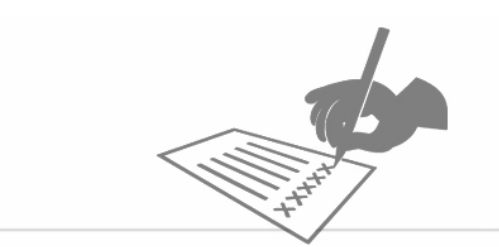

#### 1.5.Multidevises

Le progiciel permet-il de gérer une même comptabilité dans plusieurs devises (écritures passées dans des devises différentes de la devise principale) ?

- $\square$  Non
- □ Oui

Décrire la façon dont les taux de changes sont stockés :

Le progiciel permet-il de gérer différents types de taux en plus des valeurs réelles (budget, estimé…) ?

 $\square$  Non

□ Oui

Les écritures saisies en devise sont-elles stockées en devise ?

 $\square$  Non

- □ Oui
- $\rightarrow$  Si Oui, la modification d'une valeur de taux utilisée par des écritures provoque-t-elle une correction automatique de la valeur convertie dans la devise principale ?
- $\square$  Non

 $\square$  Oui

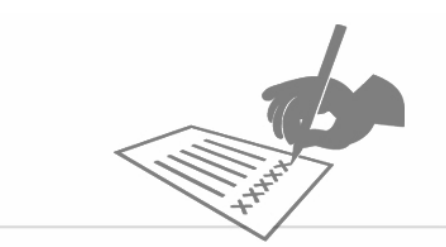

- → Si Non, quel est le mode opératoire pour une écriture en devise dont on ne connaît pas le taux de change au moment de la saisie ?
- $\square$  Non
- □ Oui

Comment sont traités les écarts de change ?

Le rapprochement bancaire est-il possible en devise ?

#### 1.6.Comptes auxiliaires

Quels sont les comptes gérables en comptes auxiliaires (plusieurs réponses possibles) ?

- □ Clients
- $\square$  Fournisseurs
- $\square$  Salariés
- Autre(s), préciser :

Le progiciel permet-il de définir des zones libres pour chaque type de compte auxiliaire ?

- $\square$  Non
- $\square$  Oui

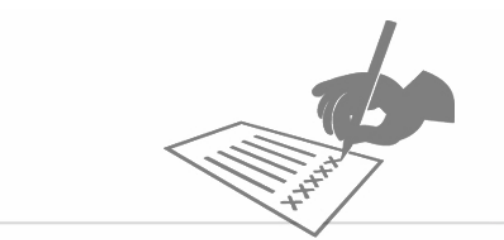

Le progiciel permet-il de personnaliser les écrans de saisie des comptes auxiliaires ?

- $\square$  Non
- □ Oui

Si Oui, quelles sont les fonctionnalités disponibles autour de la personnalisation des écrans (plusieurs réponses possibles) ?

- □ Placement libre des zones dans l'écran
- $\square$  Zones obligatoires
- Contrôles de validité d'une zone
- □ Contrôles de cohérence entre plusieurs zones
- Autre(s), préciser :

Le progiciel permet-il de stocker plusieurs comptes bancaires (ou RIB) pour un même tiers ?

- $\square$  Non
- □ Oui

Le progiciel permet-il de définir plusieurs modes de règlement pour un même tiers ?

- $\square$  Non
- 
- $\square$  Oui

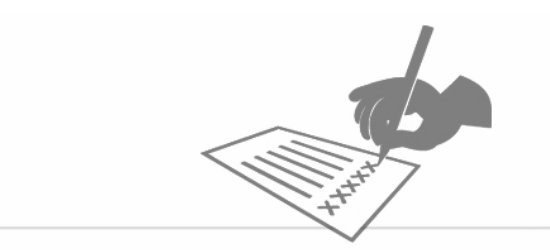

#### 1.7.Axes analytiques

Combien d'axes analytiques le progiciel permet-il de définir ?

Comment sont organisés les axes analytiques (plusieurs réponses possibles) ?

- $\square$  En imbrication (ou en cascade)
- $\Box$  A plat
- Autre(s), préciser :

Les valeurs analytiques peuvent-elles être alimentées par une source externe ?

- $\square$  Non
- □ Oui

Le progiciel permet-il de restreindre les croisements des comptes avec les axes analytiques ?

- $\square$  Non
- □ Oui

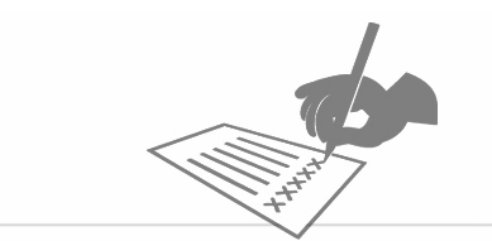

#### 1.8.**Ecritures**

### 1.8.1.Journaux d'écritures

Le progiciel permet-il de créer des journaux sans limitation de nombre ?

- $\square$  Non
- $\square$  Oui
- → Si Oui, la solution est-elle fournie avec des journaux pré paramétrés ?
- $\square$  Non
- □ Oui

Le progiciel permet-il de configurer les journaux de façon à restreindre les types d'écritures que l'on peut y saisir ?

- $\square$  Non
- $\square$  Oui
- $\rightarrow$  Si Oui, sur quels aspects ces restrictions peuvent-elles porter (plusieurs) réponses possibles) ?
- □ Classes ou familles de comptes
- $\Box$  Axes analytiques
- Utilisateurs ou groupes d'utilisateurs
- Autre(s), préciser :

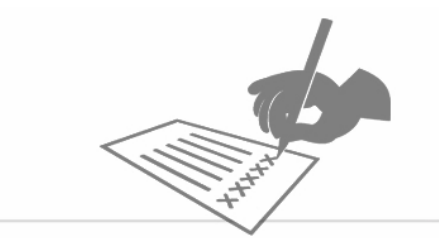

### 1.8.2.Ecritures non monétaires

Le progiciel permet-il de gérer des écritures en quantité ?

- $\square$  Non
- $\square$  Oui

### 1.8.3.Modèles d'écritures

Le progiciel permet-il de définir des modèles d'écritures ?

- $\square$  Non
- $\square$  Oui

Les modèles d'écritures peuvent-ils être définis à partir d'une écriture que l'on vient de saisir (définition par l'exemple ou « au vol ») ?

- $\square$  Non
- $\square$  Oui

Les modèles d'écritures peuvent-ils inclure une ventilation analytique pré définie ?

- $\square$  Non
- $\square$  Oui

 $\rightarrow$  Si Oui, cette ventilation peut-elle être définie (plusieurs réponses possibles) :

- □ Au moyen de montants fixes
- □ Avec des pourcentages de répartition

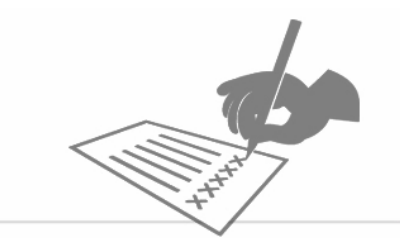

### 1.8.4.Ecritures d'abonnement

Des écritures d'abonnement peuvent-elles être définies (par exemple les écritures mensuelles correspondant aux charges fixes de l'entreprise) ?

- $\square$  Non
- $\square$  Oui

Le progiciel permet-il de définir des mécanismes d'extourne automatique de provisions reconduites périodiquement ?

- $\square$  Non
- $\square$  Oui

### 1.8.5.Ecritures de simulation

Le progiciel permet-il d'affecter des écritures à des simulations financières ?

- $\square$  Non
- $\square$  Oui

### 1.8.6.Ergonomie générale des écritures

La saisie intégrale des écritures au clavier est-elle prévue ?

- $\square$  Non
- $\square$  Oui

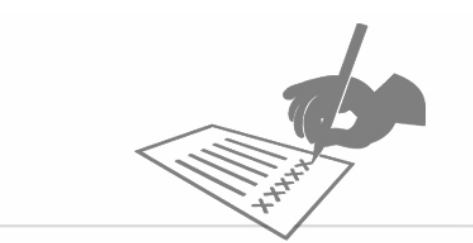

La saisie de commentaires libres associés à chaque écriture est-elle possible ?  $\square$  Non

□ Oui

Le progiciel permet-il de définir des normes (nationale, IFRS, …) et d'associer certaines écritures à l'une ou plusieurs de ces normes ?

 $\square$  Non

□ Oui

- Si Oui, l'association d'une norme « par défaut » (par exemple « national ») est-elle possible, de façon à ne pas avoir à la préciser à chaque écriture ?
- $\square$  Non
- □ Oui

Le progiciel permet-il de saisir des écritures par lots (identification d'un groupe d'écritures passées par une même personne lors d'une même session horodatée, permettant ainsi de supprimer un lot en entier en cas d'erreur) ?

- $\square$  Non
- □ Oui

Le progiciel permet-il d'enregistrer les écritures en « brouillard », dans le but de les valider ultérieurement ?

- $\square$  Non
- $\square$  Oui

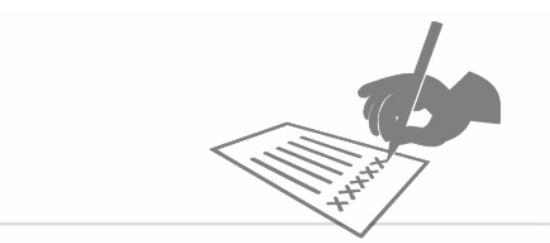

Le progiciel permet-il d'organiser un processus de revue et validation des écritures (au moyen par exemple d'une fonctionnalité de workflow) ?

- $\square$  Non
- □ Oui

Le progiciel permet-il de définir librement la date à laquelle une écriture est enregistrée dans la comptabilité (en respectant les contraintes des dates d'exercice ou éventuellement d'autres contraintes) ?

- $\square$  Non
- $\square$  Oui

Le progiciel propose-t-il automatiquement les dates d'échéances ?

- $\square$  Non
- $\square$  Oui

L'écran de saisie des écritures est-il personnalisable (créer des zones, en masquer d'autres…) ?

- $\square$  Non
- $\square$  Oui
- → Si Oui, cette personnalisation peut-elle dépendre des profils d'utilisateurs ?
- $\square$  Non
- □ Oui

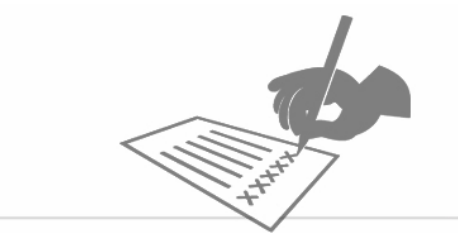

Comment le progiciel gère-t-il la suppression d'écritures (plusieurs réponses possibles) ?

- La suppression peut être autorisée pour certains utilisateurs, tant que l'exercice est ouvert (ou que d'autres contraintes sont respectées)
- $\square$  Les écritures supprimées peuvent être restaurées
- Les écritures à supprimer sont obligatoirement extournées (contrepassées), de façon à ne générer aucun saut dans la numérotation des écritures au sein d'un journal
- Même fonctionnalité que ci-dessus, avec en option la proposition à l'écran d'une écriture identique à celle que l'on extourne, prête à être modifiée
- Autre, préciser :

### 1.8.7.Saisie analytique

- La ventilation analytique des écritures se fait-elle dans le même écran que l'écriture principale ?
- $\square$  Non
- $\square$  Oui

Le progiciel permet-il de déléguer la ventilation analytique à un autre opérateur que celui qui saisit l'écriture principale ?

- $\square$  Non
- $\square$  Oui

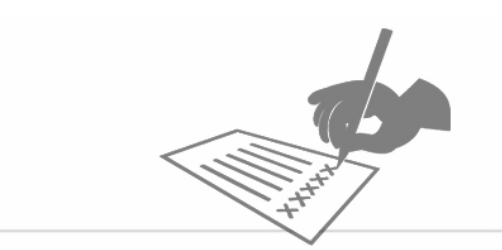

La ventilation analytique est-elle possible et modifiable a posteriori, une fois l'écriture principale enregistrée ?

- $\square$  Non
- □ Oui

Les OD purement analytiques (sans impact sur la comptabilité générale) sont-elles possibles ?

- $\square$  Non
- $\square$  Oui

### 1.8.8.Saisie des pièces comptables

Comment le progiciel permet-il de scanner et stocker les pièces comptables (plusieurs réponses possibles) ?

- Nativement, avec reconnaissance de caractères permettant une analyse du contenu des pièces comptables (peut supposer un « apprentissage » d'une librairie de formulaires-type afin de reconnaître plus facilement les types de pièces)
- Nativement, mais sans reconnaissance du contenu
- $\square$  Par intégration avec une solution tierce, préciser son nom :
- Par intégration spécifique (la solution offre des API ou d'autres moyens permettant cette intégration)
- Autre(s), préciser :

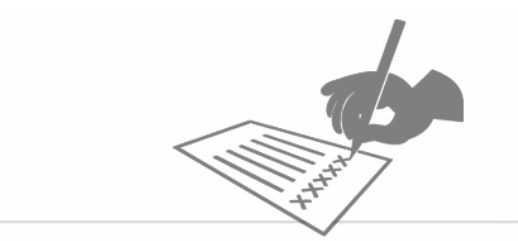

Comment le progiciel gère-t-il la numérotation des pièces comptables (plusieurs réponses possibles) ?

- □ Saisie manuelle des numéros de pièces
- Gestion automatique d'une séquence de numéros, qui doivent être reportés sur les originaux
- □ Scan des pièces et récupération des numéros par reconnaissance de caractères
- Autre(s), préciser :

### 1.8.9.Import d'écritures

- Le progiciel permet-il d'importer des écritures ?
- $\square$  Non
- □ Oui
- → Si Oui, les erreurs d'import peuvent-elles être corrigées directement depuis un écran du progiciel, et les écritures concernées, et uniquement celles-ci, soumises à un nouvel import ?
- $\square$  Non
- □ Oui

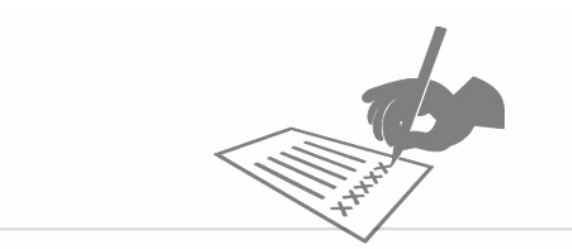

#### 1.9.Rapprochements bancaires

Quelle technique est disponible dans la solution pour récupérer les relevés de banque (plusieurs réponses possible) ?

- □ Téléchargement par Internet
- □ Téléchargement par un protocole spécifique
- □ Import de fichier dans un format prédéfini
- Autre(s), préciser :

Le progiciel permet-il de lettrer automatiquement les mouvements bancaires qui sont « reconnus » grâce à certains critères ?

 $\square$  Non

 $\square$  Oui

Si Oui, quels sont les critères utilisables pour « reconnaître » un mouvement ?

Le progiciel peut-il proposer le lettrage d'un mouvement dont le montant ne correspond pas précisément à celui attendu, mais pour lequel d'autres critères concordent ?

- $\square$  Non
- □ Oui

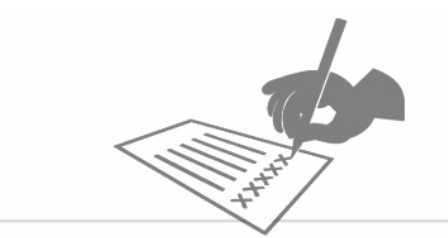

Le progiciel peut-il proposer le lettrage de plusieurs écritures à partir d'un seul mouvement bancaire ?

- $\square$  Non
- □ Oui

Le progiciel permet-il le lettrage partiel (le montant à lettrer est supérieur au mouvement du relevé bancaire) ?

- $\square$  Non
- $\square$  Oui

#### 1.10.Règlements

### 1.10.1. Virements bancaires

Le progiciel peut-il générer directement des virements bancaires ?

- $\square$  Non
- $\square$  Oui

Quels sont les types de virement bancaire supportés par le progiciel (plusieurs réponses possibles) ?

- □ CFONB
- □ RIB
- $\square$  IBAN
- □ Swift
- Autre(s), préciser :

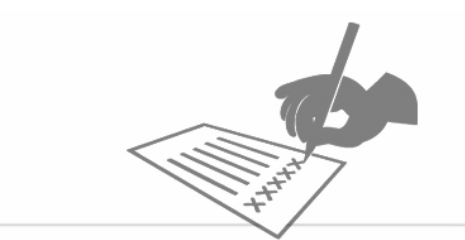

Le progiciel peut-il effectuer ses virements selon le protocole ETEBAC ?

- $\square$  Non
- □ Oui

Comment les virements sont-ils sécurisés (de façon à restreindre le nombre d'utilisateurs pouvant émettre les virements) ?

### 1.10.2. Lettres chèques / lettres traites

Le progiciel permet-il d'éditer des lettres chèques ?

- $\square$  Non
- $\square$  Oui

Le progiciel permet-il d'éditer des lettres traites ?

- $\square$  Non
- $\square$  Oui

#### 1.11.Gestion de la TVA

La déclaration de TVA est-elle automatisée ?

- $\square$  Non
- $\square$  Oui
- Si Oui, décrire comment :

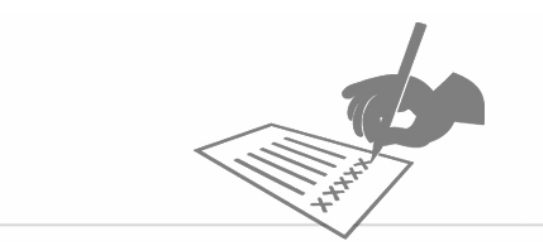

#### 1.12.Recherches

Le progiciel permet-il de rechercher des mouvements de façon interactive à partir de différents critères ?

- $\square$  Non
- □ Oui
- $\rightarrow$  Si Oui, quels sont les principaux critères possibles (plusieurs réponses possibles) ?
- □ Compte
- $\Box$  Montant précis
- $\square$  Montant approximatif
- □ Date de mouvement
- $\square$  Date de saisie
- Auteur d'une écriture
- $\Box$  Autres critères significatifs :

#### 1.13.**Editions**

Quelles sont les éditions disponibles en standard dans le progiciel (plusieurs réponses possibles) ?

- Journal d'écritures
- □ Grand livre
- □ Balance
- $\Box$  Balance et grand livre analytiques
- $\square$  Bilan
- $\square$  Soldes intermédiaires de gestion

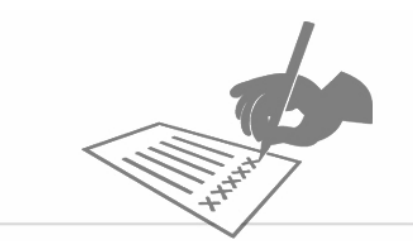

- Echéancier
- $\square$  Balance âgée
- Justificatif de solde (client, fournisseur ou n'importe quel compte, auxiliaire ou non)
- $\Box$  Etat préparatoire à la déclaration de TVA
- Comparaisons de soldes entre deux (ou plusieurs) exercices
- Balance et bilan en plan de comptes de « reporting » (Cf. Interfaçage du plan de comptes)
- $\square$  DADS / DADS2
- Autre(s), préciser :

Les éditions standard sont-elles personnalisables ?

Les éditions peuvent-elles être envoyées directement par e-mail, permettant notamment d'adresser les justificatifs de soldes aux clients ou aux fournisseurs concernés ?

- $\square$  Non
- □ Oui

Le progiciel propose-t-il la prise en compte des écritures de simulation lors de l'exécution d'une édition ?

- $\square$  Non
- $\square$  Oui

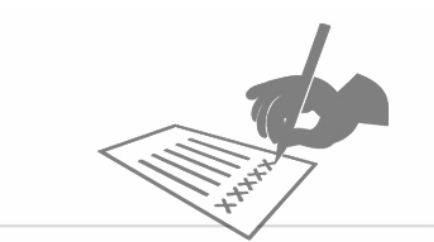

Le progiciel permet-il de définir des éditions personnalisées ?

- $\square$  Non
- □ Oui
- Si Oui, la définition d'éditions personnalisées est-elle à la portée d'utilisateurs non informaticiens ?
- $\square$  Non
- $\square$  Oui
	- Dans quels formats les éditions peuvent-elles être exportées (plusieurs réponses possibles) ?
- Format texte en colonne type CSV compatible Microsoft Excel
- $\Box$  HTML (ou tout autre format lisible par un navigateur Web)
- PDF
- EDIFICAS
- Autre(s), préciser :

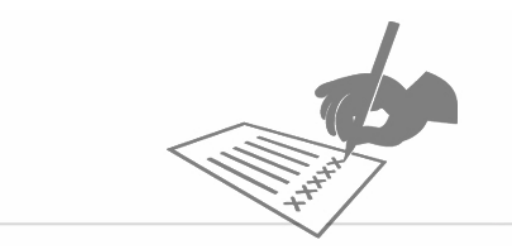

#### 1.14.Suivi budgétaire

Le progiciel permet-il de définir un budget associé au compte de résultat ?

- $\square$  Non
- □ Oui
- → Si Oui, les montants budgétaires sont-ils utilisables dans les éditions (pour les comparer au réel) ?
- $\square$  Non
- $\square$  Oui

Le progiciel permet-il d'émettre des alertes en cas de dépassement de budget ?

- $\square$  Non
- □ Oui

# 2. Gestion des achats

Le progiciel offre-t-il des fonctions dédiées à la gestion des aspects suivants (plusieurs réponses possibles) ?

- Demandes d'achat
- $\Box$  Administration des achats
- □ Modélisation des procédures

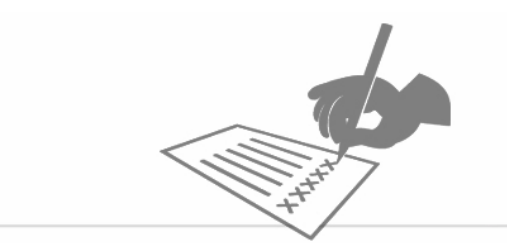

Comment les demandes d'achat sont-elles introduites ?

Le progiciel permet-il de définir des autorisations d'achat par émetteur combiné au type de marchandise ?

- $\square$  Non
- □ Oui

Le progiciel permet-il de définir des seuils d'autorisation d'achat ?

- $\square$  Non
- □ Oui
- Si Oui, ces seuils peuvent-ils être configurés (plusieurs réponses possibles) :
- Par individu (utilisateur ou émetteur de demandes d'achat) ?
- Par département ou unité organisationnelle de l'entreprise ?
- $\square$  Par type de marchandise (exemple : les seuils pour les consommables sont différents des seuils pour les matériels informatiques)
- Autre(s), préciser :

Le progiciel permet-il de déroger aux règles d'autorisations et/ou de seuil par intervention dans le processus d'un administrateur ou d'un utilisateur habilité ?

- $\square$  Non
- $\square$  Oui

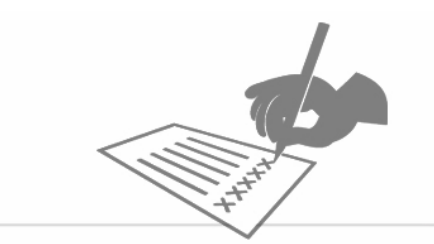

Le progiciel permet-il d'automatiser des flux de processus (worklow) ?

- $\square$  Non
- □ Oui
- Si Oui, quels types d'actions peut-on définir dans ce workflow (plusieurs réponses possibles) ?
- Assignation de tâches de contrôle ou de validation, de façon interne au progiciel
- Envoi d'e-mail
- $\square$  Impression de documents (demande d'achat, bon de commande...)
- $\square$  Signature électronique
- Attente d'un changement d'état d'un élément de la base de données
- Autre(s), préciser :

Le progiciel établit-il automatiquement un lien entre la commande et la(les) demande(s) d'achat ?

- $\square$  Non
- $\square$  Oui

Le progiciel permet-il de valider les propositions du CBN en ordre d'achat directement adressables au fournisseur ?

- $\square$  Non
- $\square$  Oui

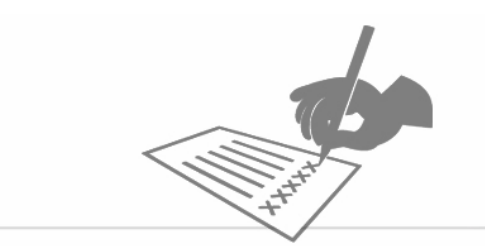

Comment le progiciel permet-il de gérer les commandes de sous-traitance ?

Le progiciel permet-il pour une commande d'indiquer l'intermédiaire ou le transporteur chargé de la livraison ?

- $\square$  Non
- □ Oui

Quelles informations le bon de livraison contient-il ?

# 3. Gestion des stocks

Le progiciel propose-t-il une gestion des stocks en quantité liée à un référentiel de produits ?

- $\square$  Non
- $\square$  Oui

Quels sont les modes de valorisation du stock (plusieurs réponses possible) ?

- □ Standard
- □ PMP fin de période
- □ PMP temps réel
- FIFO
- LIFO
- Autre(s), préciser :

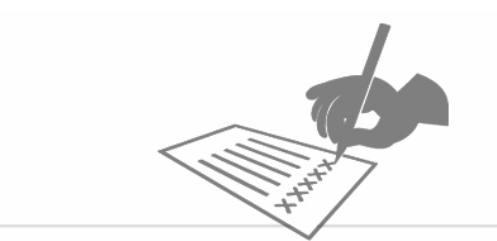

Quels sont les éléments pris en compte dans cette valorisation ?

- □ Prix commande
- $\square$  Prix facture

Dans le cas d'une valorisation sur la base de prix commande, y a-t-il revalorisation des stocks et des mouvements lors de l'enregistrement des factures ?

- $\square$  Non
- □ Oui

# 4. Gestion de la facturation

#### 4.1.Fonctionnalités générales de la facturation

Le progiciel gère-t-il l'établissement de devis ?

- $\square$  Non
- □ Oui
- → Si Oui, les factures peuvent-elles être créées directement à partir des devis ?
- $\square$  Non
- $\square$  Oui

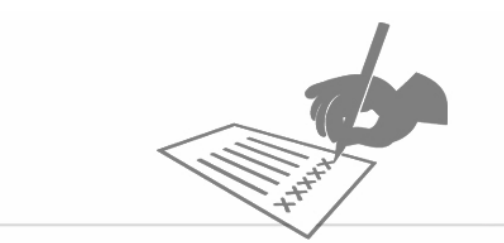

Le progiciel permet-il l'établissement de factures qui génèrent automatiquement les écritures de vente correspondantes en comptabilité ?

- $\square$  Non
- □ Oui

Le progiciel permet-il de définir un catalogue d'articles, chacun associé notamment à un compte de vente ?

- $\square$  Non
- $\square$  Oui
- → Si Oui, les niveaux de stocks sont-ils gérés, avec impact des quantités facturées ?
- $\square$  Non
- □ Oui

Quels sont les principes de facturation supportés par le progiciel (plusieurs réponses possibles) ?

- Vente d'articles : quantités multipliées par un prix unitaire hors taxe
- Vente de services au temps passé : heures (ou jours) multipliés par un taux horaire (ou journalier) hors taxe
- Vente de services pour un montant forfaitaire, sans notion de quantité ni de temps
- $\square$  Facturation de frais
- Vente d'abonnements (service à facturation périodique)
- Autre(s), préciser :

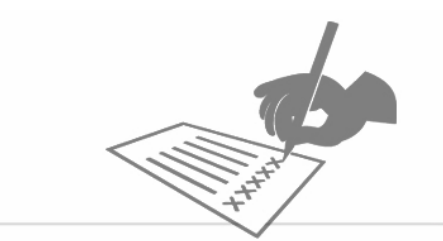

Dans le cas de vente de services, le progiciel permet-il de suivre les encours (prestations réalisées et non encore facturées) ?

- $\square$  Non
- $\square$  Oui
- → Si Oui, ces encours peuvent-ils être automatiquement valorisés en comptabilité générale ?
- $\square$  Non
- Oui, décrire comment les encours sont valorisés en comptabilité générale :

Le progiciel permet-il d'éditer un récapitulatif de factures par client ?

- $\square$  Non
- $\square$  Oui

Le progiciel permet-il d'établir des factures pour un tiers payeur qui n'est pas le client livré ?

- $\square$  Non
- $\square$  Oui

Le progiciel permet-il de paramétrer la numérotation automatique des factures ?

- $\square$  Non
- $\square$  Oui

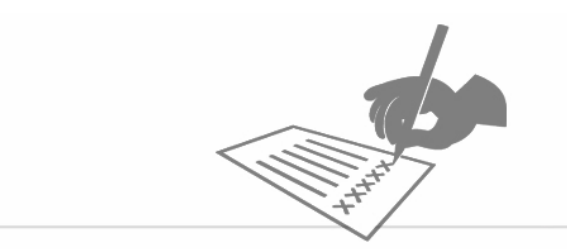

#### 4.2.Gestion des remises et avoirs

De quelle façon les remises peuvent-elles être matérialisées sur les factures (plusieurs réponses possibles) ?

- Ajout d'une ligne de remise globale, calculée automatiquement en pourcentage des lignes précédentes et qui vient se retrancher du total hors taxe
- Ajout d'une ligne de remise globale, saisie en valeur, qui vient se retrancher du total hors taxe
- □ Intégration d'une remise en pourcentage au niveau d'une seule ligne, permettant de faire apparaître le prix remisé à côté du prix non remisé
- Intégration d'une remise en montant au niveau d'une seule ligne, permettant de faire apparaître le prix remisé à côté du prix non remisé
- Autre(s), préciser :

Le progiciel permet-il de créer un avoir à partir d'une facture ?

- $\square$  Non
- $\square$  Oui
- Si Oui, l'avoir peut-il être partiel ?
- $\square$  Non
- $\square$  Oui

Le progiciel permet-il de contrôler le crédit client ?

- $\square$  Non
- $\square$  Oui

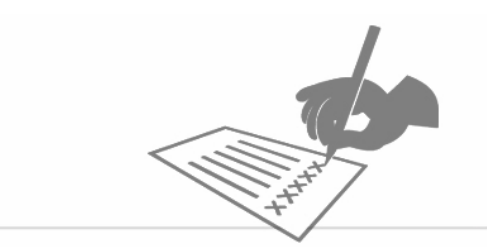

Le progiciel permet-il de supprimer des factures ?

- $\square$  Non
- □ Oui
- $\rightarrow$  Si Oui, quelles sont les contraintes liées à une suppression de facture ; notamment, quel est l'impact sur la numérotation des factures ?

#### 4.3.Modèles de factures

Le progiciel permet-il de personnaliser autant de modèles de factures (« fonds » de factures) que désiré ?

- $\square$  Non
- $\square$  Oui
- → Si Oui, les modèles peuvent-ils organisés en fonction de la langue ?
- $\square$  Non
- $\square$  Oui

Quelles sont les possibilités de commentaires libres sur une facture (plusieurs réponses possibles) ?

- $\square$  Commentaire global sur la facture
- $\square$  Commentaire sur chaque ligne
- Commentaire lié aux conditions de règlement
- Autre(s), préciser :

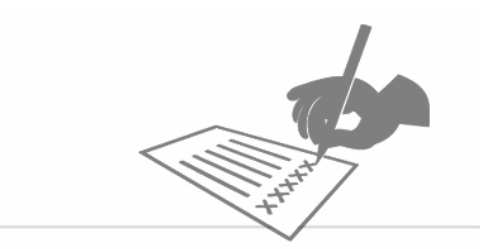

Dans quels formats les factures peuvent-elles éditées (plusieurs réponses possibles) ?

- □ Microsoft Word
- □ Microsoft Excel
- $\square$  HTML
- PDF (nativement, sans avoir recours à un logiciel tiers tel qu'un pilote d'imprimante PDF)
- Autre(s), préciser :

#### 4.4.Transmission des factures

Les factures peuvent-elles être exportées au format XML pour s'intégrer dans un système de dématérialisation ?

- $\square$  Non
- $\square$  Oui

Les factures peuvent-elles être transmises aux clients directement par e-mail ?

- $\square$  Non
- $\square$  Oui

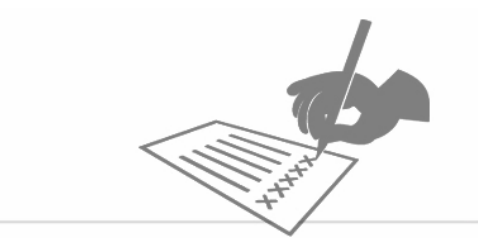

#### 4.5.Facturation internationale

En plus de la TVA, le progiciel permet-il de gérer les régimes de taxes internationaux, en fonction du pays du tiers facturé ?

- $\square$  Non
- □ Oui
- $\rightarrow$  Si Oui, lister les principaux pays couverts :

Les factures peuvent-elles être établies dans plusieurs devises ?

- $\square$  Non
- $\square$  Oui

#### 4.6.Echéances de règlement

Les modes d'échéance sont-ils associés aux clients ?

- $\square$  Non
- $\square$  Oui

Les modes d'échéance de règlement proposés par le progiciel sont-ils paramétrables ?

- $\square$  Non
- $\square$  Oui

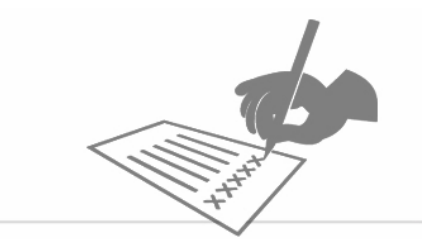

# 5. Gestion des Ressources humaines

Les écritures de frais de personnel sont-elles générées en comptabilité générale et analytique ?

- $\square$  Non
- $\square$  Oui

Les provisions correspondant aux frais de personnel sont-elles également générées en comptabilité générale ?

- $\square$  Non
- □ Oui

Les notes de frais alimentent-elles la comptabilité générale et analytique à partir de la paie ou réciproquement ?

Les heures, recueillies dans la gestion des temps, sont-elles communiquées à la comptabilité analytique pour valorisation ?

- $\square$  Non
- □ Oui

La masse salariale annuelle est-elle reportée en comptabilité budgétaire ?

- $\square$  Non
- $\square$  Oui

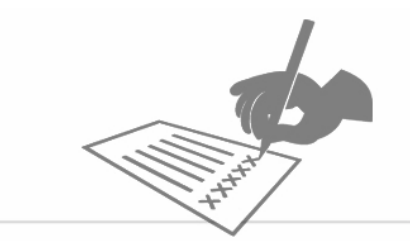

En est-il de même pour la masse salariale prévisionnelle correspondant aux embauches ?

- $\square$  Non
- □ Oui

Les lignes du plan de formation sont-elles reportées en comptabilité budgétaire ?

- $\square$  Non
- $\square$  Oui

# 6. Gestion de la trésorerie du recouvrement

Le progiciel permet-il de suivre les niveaux de trésorerie en liaison avec les dates d'échéance et la comptabilité ?

 $\square$  Non

 $\square$  Oui

Le suivi de trésorerie peut-il gérer plusieurs devises ?

- $\square$  Non
- $\square$  Oui

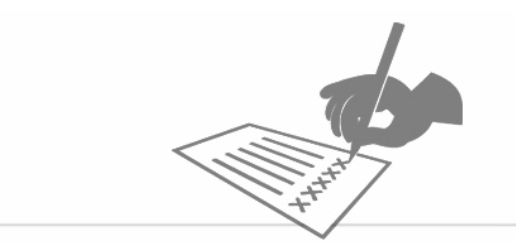

Le progiciel permet-il d'automatiser les relances clients ?

- $\square$  Non
- □ Oui

Le progiciel intègre-t-il en standard une balance âgée ?

- $\square$  Non
- □ Oui

# 7. Liasse fiscale

Le progiciel permet-il d'automatiser l'édition de la liasse fiscale à partir des informations de comptabilité ?

- $\square$  Non
- $\square$  Oui
- $\rightarrow$  Si Oui, quels sont principaux les régimes fiscaux supportés ?

Les éléments complémentaires peuvent-ils être saisis ?

- $\square$  Non
- □ Oui

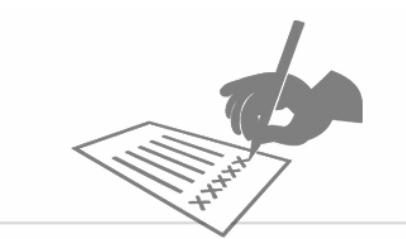

La liasse fiscale peut-elle être visualisée en format PDF ?

 $\square$  Non

□ Oui

Le progiciel permet-il la télétransmission directe de la liasse fiscale (avec numéro d'agrément fiscal) ?

 $\square$  Non

□ Oui

Comment le progiciel prévoit-il la mise à niveau annuelle éventuellement nécessaire en fonction du format de la liasse fiscale ?

# 8. Reporting et tableaux de bord

#### 8.1.**Etats**

Le progiciel est-il livré avec des états standards ?

- $\square$  Non
- $\square$  Oui
- $\rightarrow$  Si Oui, les états standards peuvent-ils être modifiés ?
- $\square$  Non
- $\square$  Oui

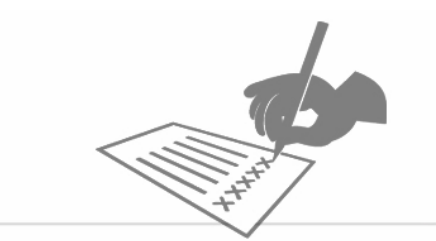

- Le progiciel permet-il de paramétrer ses propres états ?
- $\square$  Non
- $\square$  Oui

#### 8.2.Tableaux de bord

Le progiciel est-il livré avec des tableaux de bord standards ?

 $\square$  Non

 $\square$  Oui

Le progiciel permet-il de créer des tableaux de bord graphiques ?

- $\square$  Non
- $\square$  Oui

Les tableaux de bord peuvent-ils intégrer des données provenant d'autres systèmes ?

- $\square$  Non
- $\square$  Oui
- $\rightarrow$  Si Oui, décrire les modalités de cette intégration :

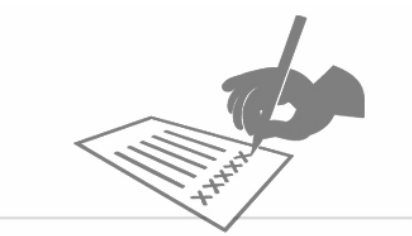

# 9. Eléments techniques

Quel est l'architecture du progiciel (plusieurs réponses possibles) ?

- Client-serveur avec client sous Windows
- $\Box$  Avec serveur applicatif (3 tiers)
- $\square$  Client Web à 100%
- Modules utilisateurs en Web, modules d'administration sous Windows
- Autre(s), préciser :

Le progiciel fonctionne-t-il avec un serveur HTTP ?

- $\square$  Non
- □ Oui
- Si Oui, y a-t-il un serveur recommandé ?
- □ Microsoft IIS
- $\square$  Apache
- Autre(s), préciser :

Quelles sont les SGBD sur lesquels la solution peut reposer (plusieurs réponses possibles ; préciser les versions supportées) ?

- $\square$  DB2
- MS SQLServer
- MySQL
- □ Oracle
- $\square$  Sybase
- Autre(s), préciser :

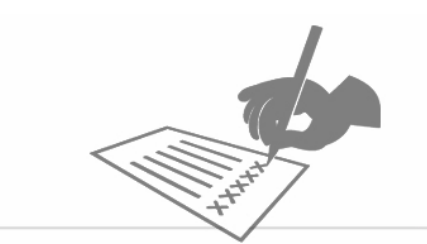

Le modèle des tables est-il documenté et livré avec le progiciel ?

- $\square$  Non
- □ Oui

L'accès à la base de données est-il possible de façon directe ?

- $\square$  Non
- □ Oui
- $\rightarrow$  Si Oui, quelles sont les contraintes de tels accès ?

Quels sont les systèmes d'exploitation supportés côté poste client (plusieurs réponses possibles) ?

- Windows XP
- Windows Vista
- Windows 7
- $\square$  Linux (préciser la distribution et la version)
- Autre(s), préciser :

Quels sont les systèmes d'exploitation supportés côté serveur (plusieurs réponses possibles) ?

- Windows Server (préciser les versions supportées)
- Unix (préciser la version)
- $\square$  Linux (préciser la distribution et la version)
- Autre(s), préciser :

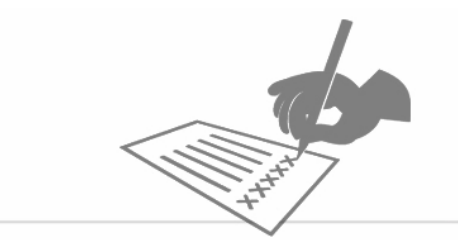

# 10.Mise en œuvre

Le progiciel est-il livré prêt à l'emploi (pré paramétrage inclus) ?

- $\square$  Non
- $\square$  Oui
- → Si Oui, le progiciel peut-il être installé sans pré paramétrage ?
- $\square$  Non
- $\square$  Oui

La mise en œuvre du progiciel nécessite-t-elle des compétences informatiques ?

- $\square$  Non
- $\square$  Oui

# 11.Administration

Le progiciel offre-t-il une console de supervision de son fonctionnement ou une console d'administration ?

- $\square$  Non
- $\square$  Oui

Le progiciel peut-il s'interfacer avec des outils d'administration tiers ?

 $\square$  Non

 $\Box$  Oui, lesquels :

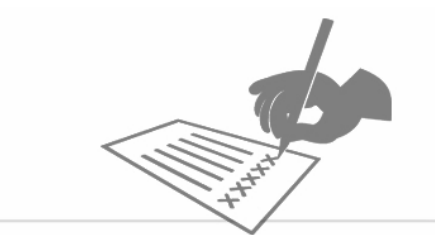

Le progiciel encapsule-t-il les procédures de sauvegarde et de restauration des données ?

- $\square$  Non
- □ Oui

La sauvegarde de la base de données inclut-elle tous les éléments de paramétrage et de configuration (hormis bien sûr ceux résidant sur le poste client) ?

- $\square$  Non
- $\square$  Oui

# 12.Sécurité

Le progiciel supporte-t-il les mécanismes d'authentification unique (SSO) ?

- $\square$  Non
- □ Oui

Les utilisateurs sont-ils associés à des profils pour conditionner l'accès aux fonctionnalités ?

- $\square$  Non
- $\square$  Oui

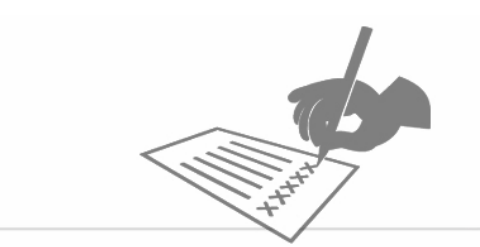

Est-il possible de restreindre l'accès de certaines informations à certains utilisateurs ?

### $\square$  Non

□ Oui, décrire comment :

Existe-t-il un journal technique des transactions ?

 $\square$  Non

□ Oui

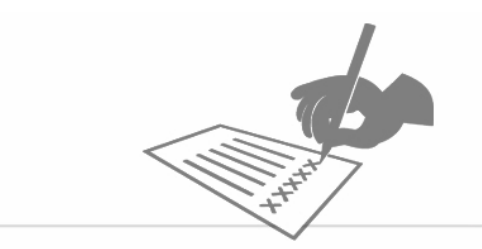

# Utiliser les guides

Les guides proposés en téléchargement sont des introductions aux principales fonctionnalités des solutions technologiques. La structure et le contenu de ces guides constituent une excellente base pour la prise en main de ce sujet et pour disposer de bases de préparation d'un cahier des charges ou d'un comparatif.

Ce guide a pour principale vocation de faciliter l'appropriation d'une telle démarche par les acteurs du projet. Ils représentent le meilleur compromis entre une démarche standardisée et une démarche personnalisée de choix.

Un projet de choix et de mise en œuvre d'une solution s'appuie sur une démarche d'analyse, de compréhension et de modélisation des besoins.

Chaque critère présenté se doit d'être qualifié, personnalisé et soumis à une évaluation comparative, au plus près des spécificités de l'entreprise.

En fonction de ces analyses, il sera possible de sélectionner et pondérer les critères du guide et de

bâtir une grille d'évaluation personnalisée dont le remplissage et la lecture conduiront au choix technologique.

En résumé, un projet de choix et de mise en œuvre d'une application de gestion intégrée s'appuie sur une démarche d'analyse, de compréhension et de modélisation des métiers de l'entreprise et de leurs interactions : ce guide a pour principale vocation de faciliter l'appropriation d'une telle démarche.

## Notations et classements d'offres

Les guides n'intègrent pas de notation, classement ou jugement de valeur sur les offres.

En matière de projet d'entreprise, tout classement universel est inadapté et faux : une offre est parfois plus adaptée que d'autres au contexte d'un projet ou d'une entreprise. Cette même offre sera peutêtre moins adaptée que les autres pour un projet différent.

C'est en ce sens que les guides ont été conçus. Sélectionner et pondérer les critères du guide en fonction de chaque projet permet de bâtir une grille d'évaluation personnalisée dont le remplissage et la lecture orienteront au choix technologique.

 Il n'y a donc volontairement aucune note ni classement dans les documents, comme on peut en trouver dans les comparateurs d'appareils numériques, caméscopes, matériels électroménagers…

# Reprendre les textes des documents

La société ITFACTO éditrice du site enjeuxdaf.com autorise toute personne physique ou morale, à utiliser et reproduire lesdits documents pour son propre usage. Nous vous invitons à citer les sources utilisées en faisant mention du nom enjeuxdaf.com.

La société ITFACTO est titulaire de droits d'auteur sur lesdits documents en application des articles L.111-1 et suivants du Code la Propriété intellectuelle.

La société ITFACTO se réserve néanmoins la possibilité de poursuivre sur le fondement de la contrefaçon de ses droits d'auteur toute personne physique ou morale utilisant ces documents dans le cadre de son activité à des fins commerciales (facturation de prestations de conseil sur la base des documents, vente de la réalisation d'un cahier des charge reprenant les documents...).

## Les ateliers

Le site enjeuxmarketing.com propose une gamme d'ateliers spécifiques.

Les ateliers d'une journée permettent de balayer et d'expliquer les critères du guide avec comme objectif une première approche technologique et méthodologique de l'environnement. Il est réalisé par un expert de l'accompagnement d'entreprises dans le choix et la mise en œuvre des solutions concernées.